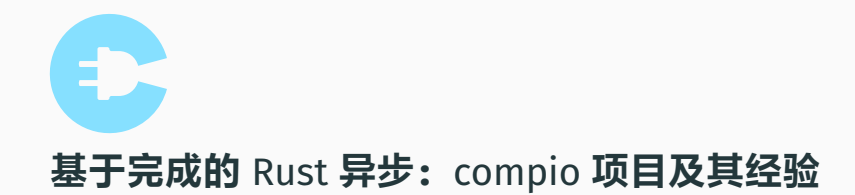

1

[Berrysoft](https://github.com/Berrysoft/) (王宇逸) 2024 年 4 月 20 日

清华大学工程物理系

你的 CPU 占用比较松弛,但你的线程呢又很好地弥补了这一部分。如果要做高 性能,把线程去除的话,可能会显得你的卡顿就比较大,会有一些卡死变成僵尸的 情况。现在最好的办法就是你去掉线程的同时,开一个异步运行时。

#### **常见误区**

所谓的异步是针对 IO 而言的, 计算密集型程序并不需要异步来加速。

#### **一个简单的** IO **场景:隧道**

#### A 和 B 希望通过一个中间人隧道通信。

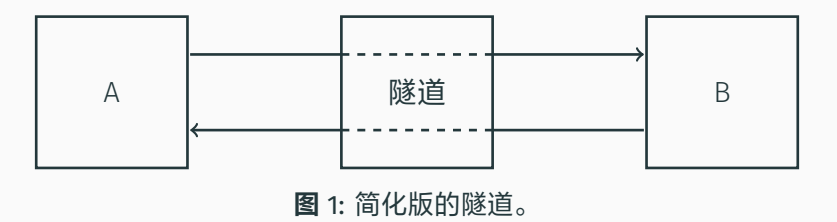

A 和 B 在任意时刻均有可能向隧道通信,希望向另一端发送消息。隧道并不清楚二 者的通信先后顺序。

**简单的同步开发**

由于不清楚 A 和 B 发送消息的先后顺序,一个简单的思路是开两个线程。

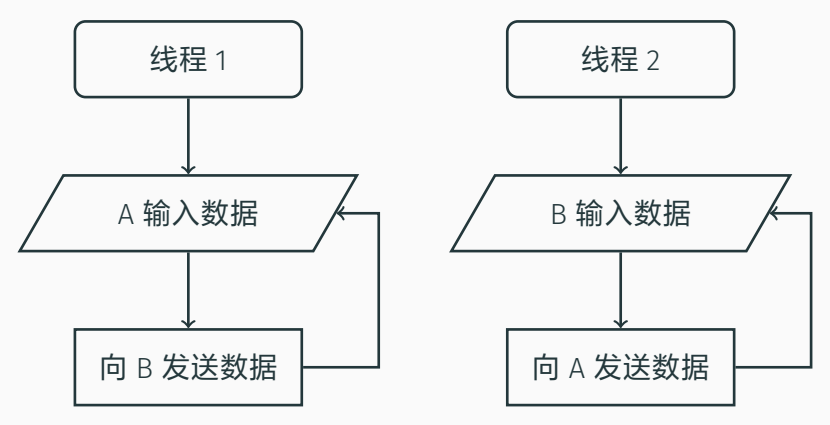

**图** 2: 多线程并发

## **同步代码的缺点?**

- 线程开销:创建、调度、切换。
- 软件的 CPU 利用率不高:大量时间用来做阻塞的系统调用。

## **同步代码的缺点?**

- 线程开销:创建、调度、切换。
- 软件的 CPU 利用率不高:大量时间用来做阻塞的系统调用。

#### **阻塞的来源?**

- Socket 尚未就绪。
	- 读:没有数据传入。
	- 写:缓冲区已满,需要发送。
- 数据在内核态与用户态之间复制。

# **同步代码的缺点?**

- 线程开销:创建、调度、切换。
- 软件的 CPU 利用率不高:大量时间用来做阻塞的系统调用。

#### **阻塞的来源?**

- Socket 尚未就绪。
	- 读:没有数据传入。
	- 写:缓冲区已满,需要发送。
- 数据在内核态与用户态之间复制。

#### **如何消除阻塞?**

• Socket 提供了一种非阻塞(non-blocking)模式。如果**尚未就绪**,系统调用会 返回 EAGAIN 或 EWOULDBLOCK。 <sup>5</sup>

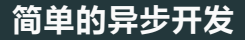

利用 poll、epoll、kqueue 可以在主流系统中等待多个 socket 就绪。

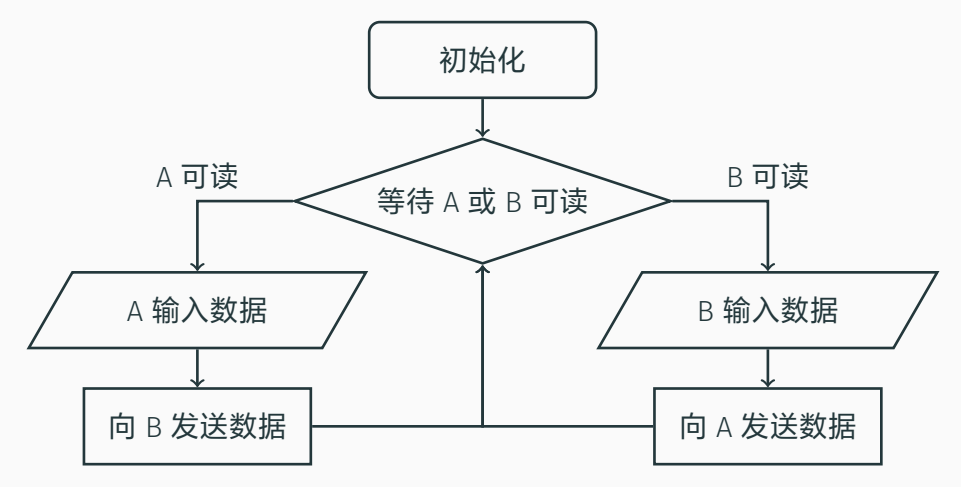

图 3: 单线程的简单异步, 这样的模式也称作 reactor。 1988年 1989年 1989年 1989年 1989年 1989年 1989年 1989年 1989年 1989年 1989年 1

#### **异步开发的优点?**

- · 单线程, 减少了线程开销。
- CPU 利用率提高。

#### **异步开发的优点?**

- · 单线程, 减少了线程开销。
- CPU 利用率提高。

## **存在的提升空间?**

- 异步不充分:发送数据前也可以先等待 socket 可写。参考:[Corkscrew](https://github.com/bryanpkc/corkscrew)。
- 各种 poll 越写越麻烦,想要像同步代码一样写:需要一个异步框架。

## **异步开发的优点?**

- ・单线程、减少了线程开销。
- CPU 利用率提高。

## **存在的提升空间?**

- 异步不充分:发送数据前也可以先等待 socket 可写。参考:[Corkscrew](https://github.com/bryanpkc/corkscrew)。
- 各种 poll 越写越麻烦,想要像同步代码一样写:需要一个异步框架。

#### **……是不是忘了什么?**

- 常规文件怎么办?
- 内核态与用户态传输数据也要异步!我们需要 proactor。

## **等待完成而非等待就绪:**IOCP**、**io-uring**、**AIO

# **等待完成?**

- 完全的异步:让内核完成任务,而非等待 IO 就绪后做同步的系统调用。
- 文件 IO:传统的 non-blocking 针对 socket 设计,普通文件始终是就绪的。然 而 NFS 上的文件显然并不永远就绪。
- 并发任务:一次性等待多个相同文件的读取任务。
- 不局限于 IO:任何需要阴塞的任务都可以异步并等待。

## **等待完成而非等待就绪:**IOCP**、**io-uring**、**AIO

# **等待完成?**

- 完全的异步:让内核完成任务,而非等待 IO 就绪后做同步的系统调用。
- 文件 IO:传统的 non-blocking 针对 socket 设计,普通文件始终是就绪的。然 而 NFS 上的文件显然并不永远就绪。
- 并发任务:一次性等待多个相同文件的读取任务。
- 不局限于 IO:任何需要阴塞的任务都可以异步并等待。

#### **异步的必要性**

• 考虑一个延迟 114.514 ms 的服务器上的 NFS。

# **等待完成而非等待就绪:**IOCP**、**io-uring**、**AIO

# **等待完成?**

- 完全的异步:让内核完成任务,而非等待 IO 就绪后做同步的系统调用。
- 文件 IO:传统的 non-blocking 针对 socket 设计,普通文件始终是就绪的。然 而 NFS 上的文件显然并不永远就绪。
- 并发任务:一次性等待多个相同文件的读取任务。
- 不局限于 IO:任何需要阴塞的任务都可以异步并等待。

#### **异步的必要性**

- 考虑一个延迟 114.514 ms 的服务器上的 NFS。
- 创建 socket 是否需要异步?考虑在 NFS 的下面创建 Unix domain socket……
	- 并不鼓励这样的行为。
	- Socket 的类型有很多,可能存在会阻塞创建任务的奇妙驱动。

Compio<sup>1</sup> 跨平台,支持 Windows IOCP、Linux io-uring,并在其它情况下回退 到传统的 non-blocking poll 机制。

```
use compio::{fs::File, io::AsyncReadAtExt};
#[compio::main]
async fn main() {
    let file = File::open("Cargo.toml").await.unwrap();
    let (read, buffer) = file
        .read to end at (Vec::with capacity(1024), 0)
        .await
        .unwrap();
    assert eq!(read, buffer.len());
    let buffer = String::from utf8(buffer).unwrap();
    println!("{}", buffer);
```
}

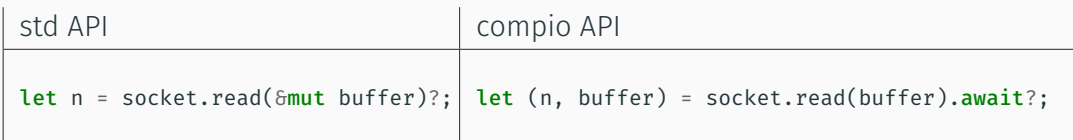

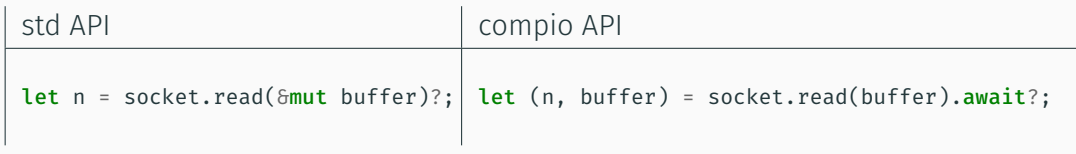

在同步 API 与基于就绪的异步 API 中,数据传输始终是同步的,且发生在最后。 用户态和内核态不会发生数据竞争,任务也可以通过 drop 安全取消。

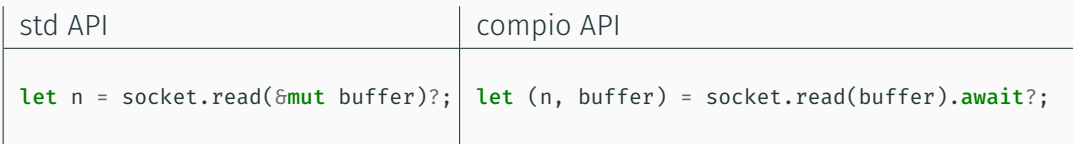

在同步 API 与基于就绪的异步 API 中,数据传输始终是同步的,且发生在最后。 用户态和内核态不会发生数据竞争,任务也可以通过 drop 安全取消。

基于完成的异步 API,不确定数据传输发生于何时,也不能保证任务正常取消。 数据的生存期应当由内核控制。

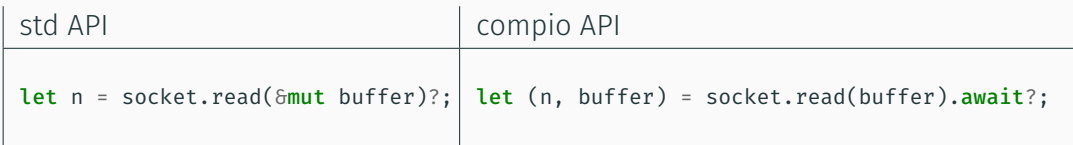

在同步 API 与基于就绪的异步 API 中,数据传输始终是同步的,且发生在最后。 用户态和内核态不会发生数据竞争,任务也可以通过 drop 安全取消。

基于完成的异步 API,不确定数据传输发生于何时,也不能保证任务正常取消。 数据的生存期应当由内核控制。

妈妈随时可能用钱,所以把红包保管起来。即使你忘记了(forget)、搬家了 (move)、消失了(drop),红包里的钱还在。

传递所有权是很麻烦的, 能不能像 std 或者 tokio 一样只传递数据的引用? 在 现有的 Rust 语言下不能,但是也许我们可以改进它。

传递所有权是很麻烦的,能不能像 std 或者 tokio 一样只传递数据的引用? 在 现有的 Rust 语言下不能,但是也许我们可以改讲它。

#### !Move **或许是一种解决思路**

- 将 compio 的 future 设计为 !Move,让它无法手动 drop,从而避免在内核 IO 结束前释放数据,造成 UAF。
- !Move 也意味着无法调用 forget,也无法用 Rc 或 Arc 构造循环引用导致内 存泄露,从而导致多个任务拿到数据的可变引用,造成数据竞争。
- 这样的任务一旦创建只能等待完成。运行时可以提供 API 使其安全取消。

传递所有权是很麻烦的,能不能像 std 或者 tokio 一样只传递数据的引用? 在 现有的 Rust 语言下不能,但是也许我们可以改讲它。

#### !Move **或许是一种解决思路**

- · 将 compio 的 future 设计为 !Move, 让它无法手动 drop, 从而避免在内核 IO 结束前释放数据,造成 UAF。
- · !Move 也意味着无法调用 forget, 也无法用 Rc 或 Arc 构造循环引用导致内 存泄露,从而导致多个任务拿到数据的可变引用,造成数据竞争。
- 这样的任务一旦创建只能等待完成。运行时可以提供 API 使其安全取消。

#### Async drop **无法解决问题**

• Async drop 禁止了手动 drop,一定要等待任务完成;但是没有禁止 forget, 不传递所有权仍然会导致数据竞争。

}

在发送取消请求时,任务可能已经完成。为了安全取消,下面是一种我喜欢的 设计思路。

pub trait CancellableFuture { type Output;

> fn poll(self: Pin< $\delta$ mut Self>, cx:  $\delta$ mut Context<' >) -> Poll<Result<Self::Output>>;

fn poll cancel(self: Pin< $\delta$ mut Self>, cx:  $\delta$ mut Context<' >) -> Poll<Result<()>>;

Async drop 也无法解决安全取消问题, 用户无法拿到取消之后的任务结果。

Compio 中数据保存一个初始值为 2 的引用计数, 记录 future 和内核对它的 引用。

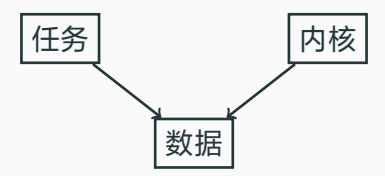

如果任务被取消,或者任务完成,引用计数均 -1。这样做引入了额外的装箱,因为 涉及到对于数据的类型擦除。

不解决前述的 ■ 问题, 装箱无法避免。

# **文件** IO **性能**

众所周知,tokio 的文件 IO 性能极差。这是因为它大量使用了 spawn blocking 来模拟异步操作。Compio 在 Windows 与 Linux 的文件 IO 轻松 碾压 tokio。

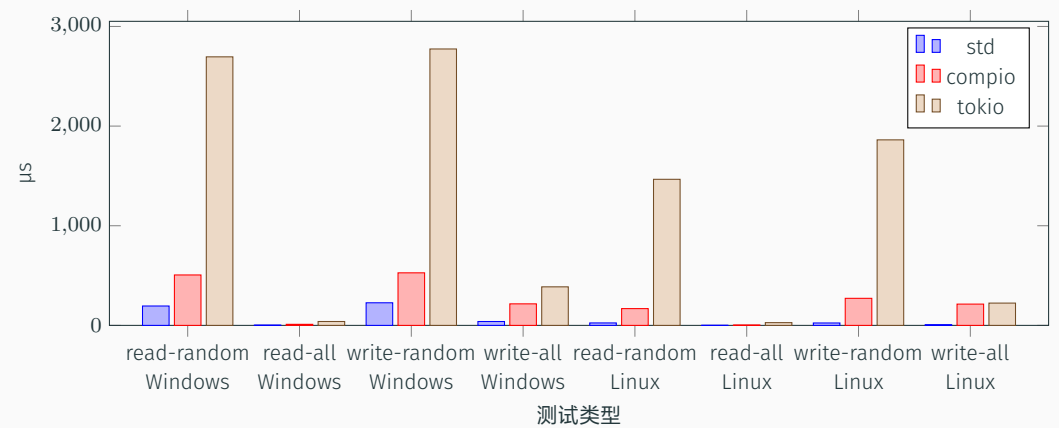

Compio 同时提供了高层和底层 API, 方便使用者自行组合。如果只想要用一个 proactor,可以用 compio-driver, 手动调度异步任务。

基于高层 API,我们自己也探索了一些更花样的拓展。

- cyper 这是一个基于 compio 和 hyper 项目的 HTTP 客户端。不过由于 hyper 太 复杂,还处在 beta 阶段。
- · winio <del>这是我们的愚人节玩笑。</del>这是基于 compio 的 native GUI 库,旨在将 GUI 的事件机制和 runtime 的循环结合起来。

• IO 不会导致 UI 卡死了,但是 UI 重绘时间太长可能导致 IO 完成了但是无法调度。

IOCP 在漫长的历史中已经被各路资料妖魔化了,然而其本质很简单:一个 MPMC channel。内核完成任务之后向 channel 发送 pack, 用户可以在用户态接收。

IOCP 在漫长的历史中已经被各路资料妖魔化了,然而其本质很简单:一个 MPMC channel。内核完成任务之后向 channel 发送 pack,用户可以在用户态接收。

然而,Windows API 真正的问题在于:

- IOCP 并非唯一的异步机制。
	- Win32 Event 事件机制,提供的 API 可以同时等待最多 64 个事件。广泛用于 mutex、信号量、线程、进程等对象的等待。
	- 回调机制。一部分使用了线程池的 API 使用回调。
	- APC。类似 Unix 的信号,但是只在允许的位置打断线程。
	- Message Queue。Win32 GUI 的主循环。
	- IoRing。Windows 11 新增用于文件 IO 的异步 API。

IOCP 在漫长的历史中已经被各路资料妖魔化了,然而其本质很简单:一个 MPMC channel。内核完成任务之后向 channel 发送 pack,用户可以在用户态接收。

然而,Windows API 真正的问题在于:

- IOCP 并非唯一的异步机制。
	- Win32 Event 事件机制,提供的 API 可以同时等待最多 64 个事件。广泛用于 mutex、信号量、线程、进程等对象的等待。
	- 回调机制。一部分使用了线程池的 API 使用回调。
	- APC。类似 Unix 的信号,但是只在允许的位置打断线程。
	- Message Queue。Win32 GUI 的主循环。
	- IoRing。Windows 11 新增用于文件 IO 的异步 API。
- IOCP **无法取关**。
	- IOCP handle 保存在文件或 socket handle 之中,只能保存一次,无法更改或 删除。
	- 所以最自然的使用方法是所有工作线程均使用同一个 IOCP 调度。 16

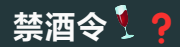

Tokio 在经历了痛苦的 IOCP 适配之后, 改用 wepoll 来满足其基于就绪的设计, 然而它使用的文件路径 \Device\Afd 是 undocumented API<sup>2</sup>, 在 wine 上并未实 现。在 mio 的某个版本之后,tokio 就既不支持 wine 也无法在 UWP 上使用。

Compio 力求解决这一痛点。在使用了基于完成的异步设计之后, 成功基于 IOCP 实现了运行时,没有使用任何 undocumented API,能够满足 UWP 的要求。

<sup>2</sup><https://notgull.net/device-afd/>

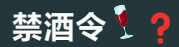

Tokio 在经历了痛苦的 IOCP 适配之后, 改用 wepoll 来满足其基于就绪的设计, 然而它使用的文件路径 \Device\Afd 是 undocumented API<sup>2</sup>, 在 wine 上并未实 现。在 mio 的某个版本之后,tokio 就既不支持 wine 也无法在 UWP 上使用。

Compio 力求解决这一痛点。在使用了基于完成的异步设计之后, 成功基于 IOCP 实现了运行时,没有使用任何 undocumented API,能够满足 UWP 的要求。 然而 compio 还是在 wine 上无法运行, (也许) 因为使用了 thread-local。

<sup>2</sup><https://notgull.net/device-afd/>

# **仍需要进化的** io-uring

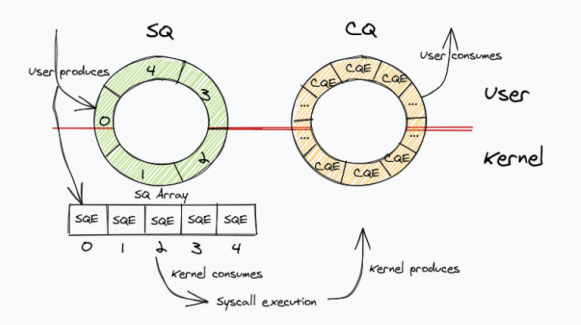

- io-uring 的 ring buffer 是个固定大小的循环链表。如果 cqe 堆满,则 submit 任务可能会失败。
- 一些 feature 无法直接判断是否打开,只能通过 opcode 的支持情况判断内核 版本。
- · Rust 的封装是 tokio 团队开发,更新不算快。(tokio-uring 项目似乎停滞了。) 18

POSIX 有一个 AIO, Linux 有一个不太好用的 AIO, glibc 用线程池实现了一个 AIO。Linux 的内核 AIO 只能读写 O\_DIRECT 打开的文件。

在 POSIX AIO 实现中, 只有 FreeBSD 的 AIO 能够和 kqueue 协作。在虚拟机上 测试过发现相比 tokio 的性能提升不到一个数量级,遂搁置。

参考:[#241](https://github.com/compio-rs/compio/pull/241)。

**能否用** io-uring **实现一个** POSIX AIO**?** 可以试试,但是恐怕效果不太好。POSIX AIO 并没有强制要求使用 aio\_suspend 等待任务完成,因此想要在用户态做包装,可能必须额外开线程。

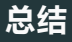

- 对于 IO 密集型程序,异步是提升性能的好选择。尤其是文件方向的 IO,基于 完成的异步是唯一的高性能选择。
- Compio 项目是我们对于跨平台、基于完成的异步的框架的探索。通过这一实 践我们发现了许多 Rust 设计以及操作系统设计中可以改进的空间。
	- · IOCP 的 API 设计非常烂, io-uring 的一些操作也只是对 C 友好 (比如 SEND ZC 似乎还是很难用)。
	- Compio 成功让 Rust **众** 的群友不再呼吁 tokio 2.0,转而研究 async cancel 和 async drop。
- 感谢项目的各位贡献者,尤其是 [@Pop](https://github.com/George-Miao/),他主要贡献了 polling driver、运行在 Linux 上的 fusion driver 和 compio-io,还承担了大量的 code review 工作。